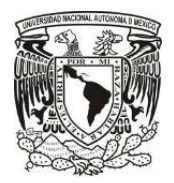

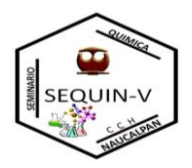

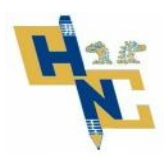

**INSTRUCCIONES: Rellenar la tercera columna de la siguiente tabla con la información solicitada en la parte superior de dicha columna**

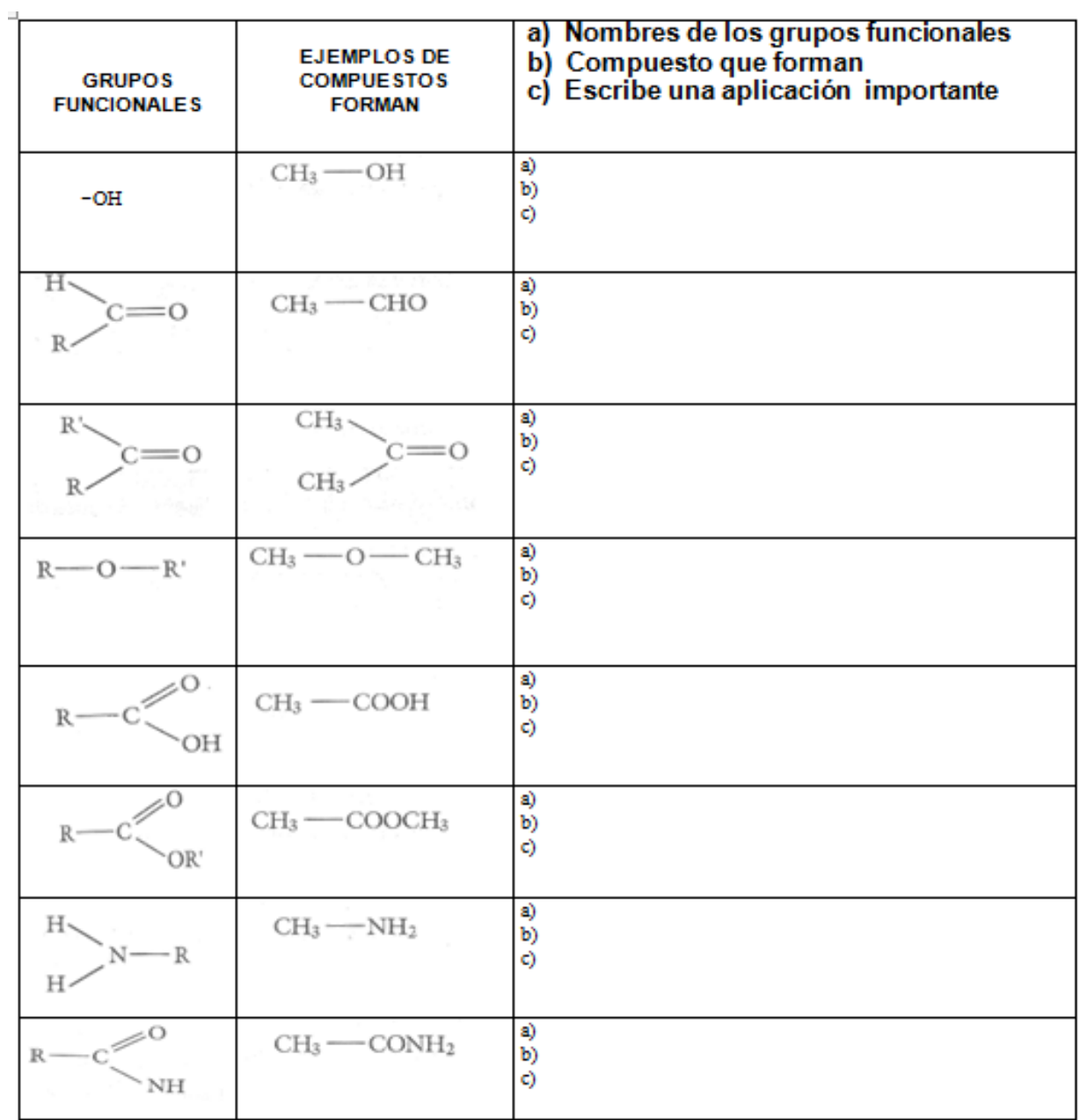